# <span id="page-0-1"></span><span id="page-0-0"></span>Semiparametric Mixed Effecs with Hierarchical DP Mixture

April 21, 2007

# R topics documented:

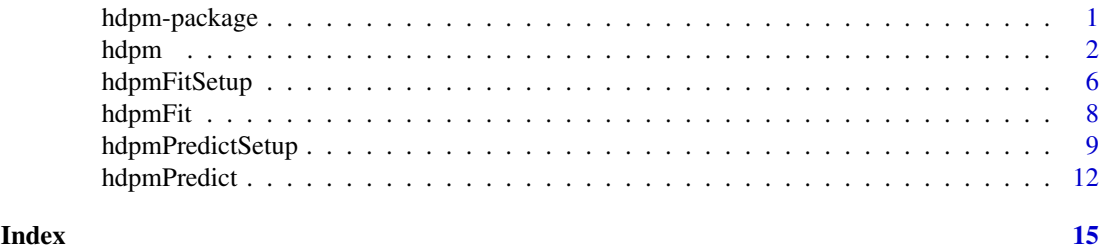

hdpm-package *Hierarchical mixture of Dirichlet process (HDPM) models for repeated measurement data*

#### Description

Inference for a mixed effects model with hierarchical DP mixture prior for the random effects. The functions are specific to the longitudinal data model for the application in Mueller, Quintana and Rosner (2004).

# Details

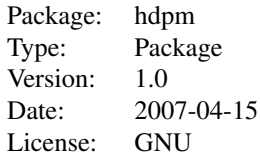

The function hdpm intializes and carries out Markov chain Monte Carlo posterior simulation. Use the functions hdpmPredictSetup and hdpmPredict to obtain posterior predictive summaries for patients with given covariates under each of the studies. Use the functions hdpmFitSetup and hdpmFit to obtain fitted profiles for the observed patients.

The functions are specific to the longitudinal data model for the application in Mueller, Quintana and Rosner (2004). See the paper for details of the model. In summary, the implemented model is as follows. We assume a normal non-linear regression for  $y_{jik}$ , the k-th observation for the i-th

<span id="page-1-0"></span>patient in study j. The mean function  $m(\cdot; \theta_{ii})$  is indexed by a patient-specific random effects vector  $\theta_{ji}$ 

$$
p(y_{jik} | \theta_{ji}, \eta) = N(m(t_{jik}, \theta_{jik}), \sigma^2)
$$

See equation (14) of the paper for details on the definition of the mean function. The random effect  $\theta_{ji}$  arise from a random effects model for the j-th study, which in turn is a mixture of a measure  $F_0$ that is common to all studies, and an idiosyncratic measure  $F_j$  that is specific to the j-th study.

$$
\theta_{ji} \sim \epsilon F_0 + (1 - \epsilon) F_j
$$

The random probability measures  $F_j$  in turn are given a Dirichlet process mixture of normal prior. We assume

$$
F_j(\theta) = \int N(\mu, S) dG_j(\mu), \ j = 0, 1, \dots, J
$$

with  $G_j \sim DP(G^*(\eta), \alpha)$ . Here  $\eta$  are hyperparameters that index the base measure of the DP prior. We use a normal base measure and a conjugate hyperprior

$$
G^*(\mu) = N(m, B)
$$
, with  $m \sim N(a, A)$ , and  $B^{-1} \sim Wishart(c, (cC)^{-1})$ 

The Wisharet prior is parametrized such that  $E(B^{-1} = C^{-1})$ . Let  $\delta_x$  denote a point mass at x. We complete the model with the hyperpriors

$$
S^{-1} \sim W(q, (qR)^{-1}), p(\epsilon) = \pi_0 \delta_0 + \pi_1 \delta_1 + (1 - \pi_0 - \pi_1) Be(a_{\epsilon}, b_{\epsilon})
$$

Regression on covariates in the random effects model can be achieved by including covariates in the random effects vector  $\theta_{ji}$ . See Mueller et al. (2004, section 3.3) for details.

#### Author(s)

Peter Mueller

Maintainer: Peter Mueller <pm@wotan.mdacc.tmc.edu>

#### See Also

The functions in this package implement the application in Mueller et al. (2004). Alternatively, the package [hdpmn](#page-0-1) implements the same hierarchical mixture of Dirichlet process models for a multivariate normal sampling model and is useful for a wider class of applications.

#### Examples

<span id="page-1-1"></span>hdpm *MCMC for the hierarchical DP mixture*

#### Description

Initializes and runs posterior MCMC for the semiparametric mixed effects model with hierarchical DP mixture random effects distribution. The function is specific for the application in Mueller et al. (2004).

hdpm 3

# Usage

```
hdpm(Y = NULL, Z = NULL,n = NULL, npatients = NULL, nstudies = NULL, py = NULL,
     n.iter = 1000, n.discard = 100, n.batch = 50, mcmc.c = 1,
     verbose = 3, seed1 = 981963, seed2 = 6869504,
     mcmc.eps = 0, sig = 1, as = 2, bs = 2,
     eps = 0.1, ae = 1, be = 1, pel = 0.1, pel = 0.1,
     pz = NULL, px = NULL,m.prior = 0, B.prior = 0, S.prior = 0,
     alpha.prior = 0, n.predupdate = 100,S.init = NULL, q = 5, R = NULL,B.init = NULL, cc = 5, C = NULL,
     m.init = NULL, a = NULL, A = NULL,alpha = 1, a0 = 1, b0 = 1,
     k0 = NULL, work.dir = NULL, header = T)
```
# Arguments

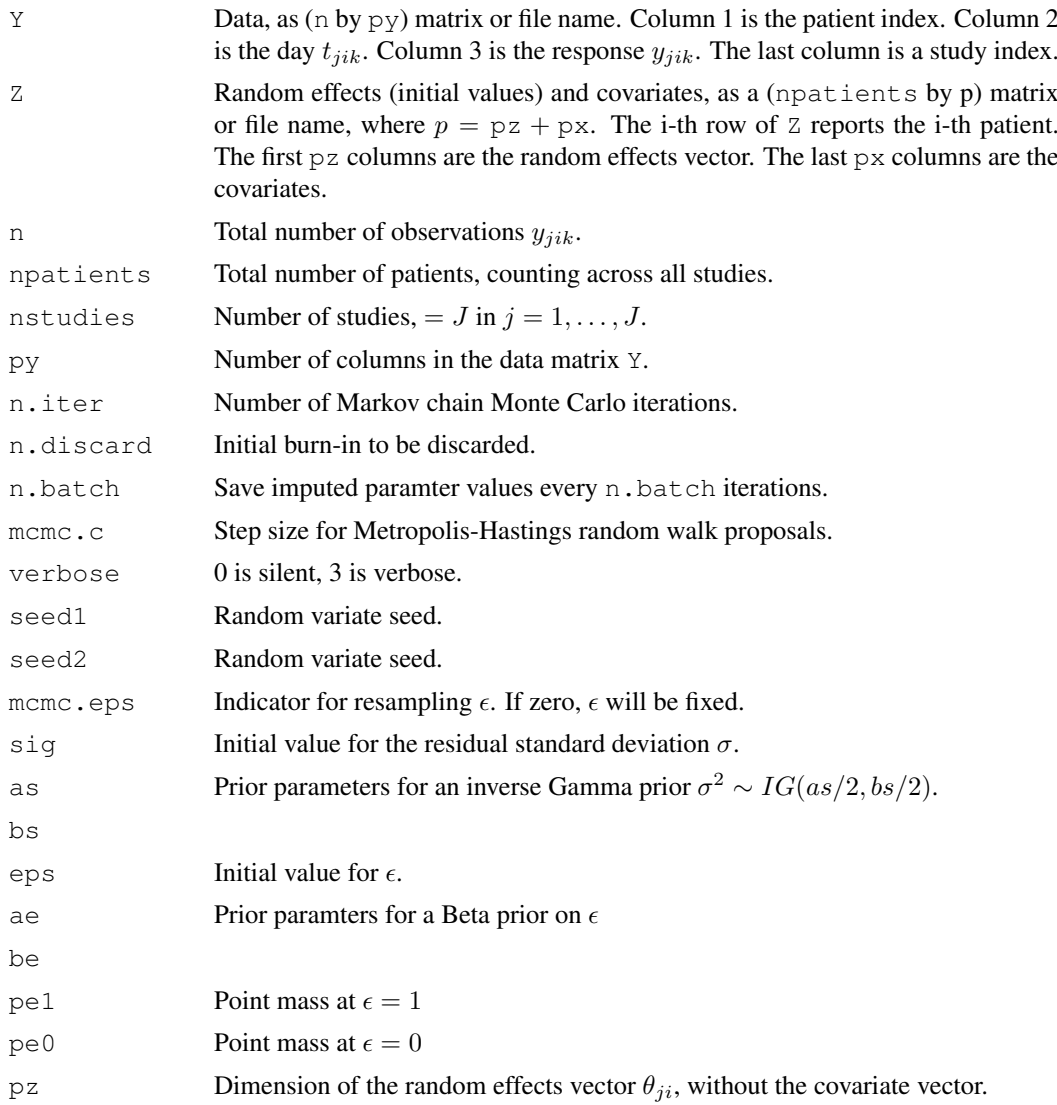

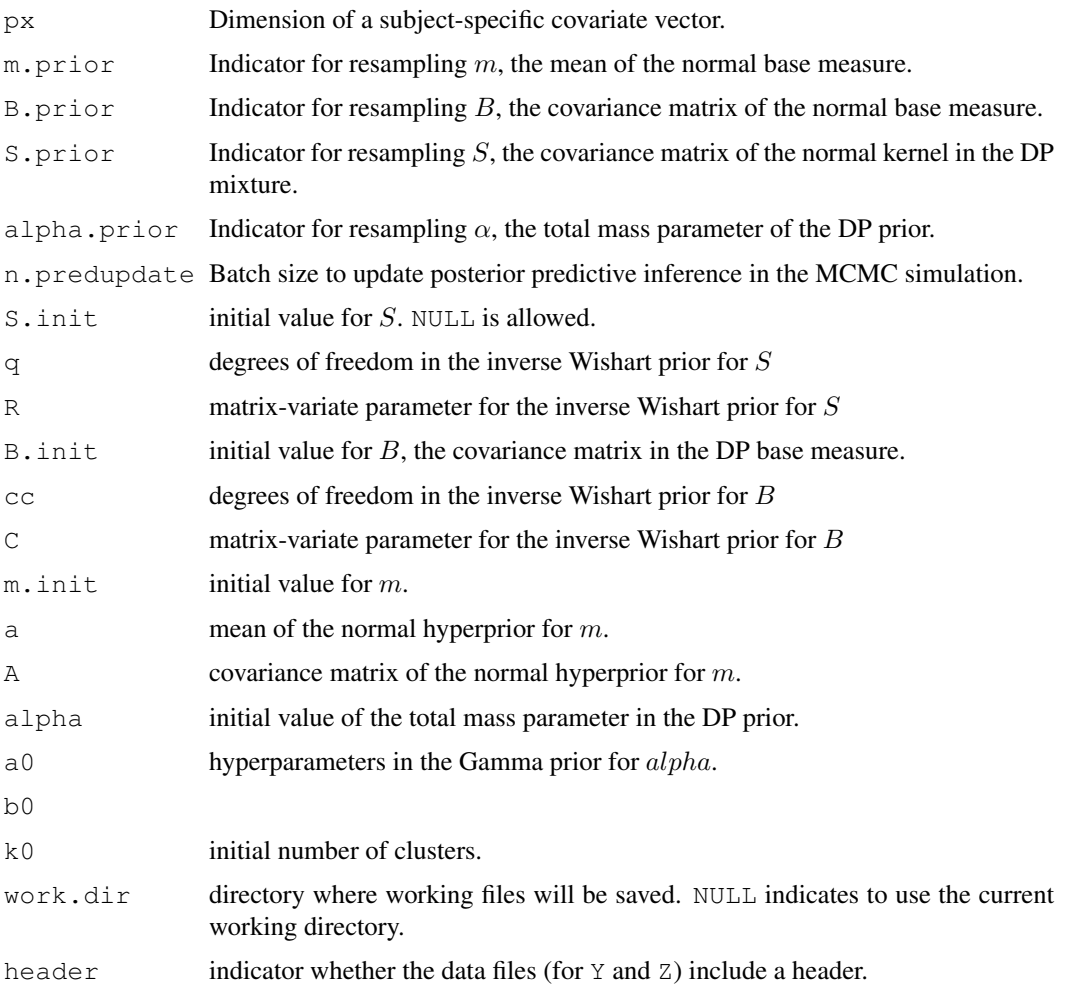

# Details

See [hdpm](#page-1-1) for a statement of the probability model.

### Value

The function returns no value. MCMC simulations are saved in files in the designated working directory.

# Note

The only functions in the source code that are specific to the application in Mueller et al. (2004) are the definition of the top level sampling model in the file lpost.c and the functions for resampling (transition probabilities in the MCMC) for the random effects in the source file hdpm.c. Both source files are in the directory  $src$  of the package distribution. Users with experience in coding MCMC could appropriately change these functions and recompile the package for a different longitudinal mean function.

# Author(s)

Peter Mueller

#### <span id="page-4-0"></span>hdpm 55 to 55 million of the contract of the contract of the contract of the contract of the contract of the contract of the contract of the contract of the contract of the contract of the contract of the contract of the c

#### See Also

The functions in this package implement the application in Mueller et al. (2004).

Alternatively, the package [hdpmn](#page-0-1) implements the same hierarchical mixture of Dirichlet process models for a multivariate normal sampling model and is useful for a wider class of applications.

```
## Not run:
require(hdpm)
## data files
data.dir <- system.file("data",package="hdpm")
work.dir <- paste(getwd(),"/tmp/",sep="")
## data files
Y <- file.path(data.dir,"CALGB.txt")
     ## data: responses
Z <- file.path(data.dir,"CALGBz.txt")
     ## random effects (initial values) and covariates
X <- file.path(data.dir,"CALGBz0.txt")
     ## same as Z, for future patients (for prediction)
## run MCMC -- save working files in work.dir
hdpm(Y=Y,Z=Z,px=3,q=15,cc=15,work.dir=work.dir)
## post-process MCMC output for predictive inference
## save posterior predictive summaries in work.dir
hdpmPredictSetup(X=X,px=3,
                  j=c(0,1,2,1,2), r=c(0,0,0,1,1),
                  xgrid=c(0,21),work.dir=work.dir)
## plot predictive for future patients in study 1 and 2,
for(i in c(5,7)) {
  hdpmPredict(j=1,r=0,i=i)
  hdpmPredict(j=2,r=0,i=i)
}
## part of the predictive corresponding to the idiosyncratic measure
for(i in c(5,7)){
 hdpmPredict(j=1,r=1,i=i, work.dir=work.dir)
  hdpmPredict(j=2,r=1,i=i, work.dir=work.dir)
}
## post-process MCMC output for fitted mean curves
fits <- hdpmFitSetup(px=3,xgrid=c(0,21))
## plot fitted mean curves
par(mfrow=c(2,2),ask=T)
y <- as.matrix(read.table(Y,header=T)) # read in data
exs <- c(10:17,20:27,30:37,90:97)
for(i in exs){
 hdpmFit(fits,i=i)
 idx \leftarrow which(y[, 1]==i-1)
 points(y[idx,2],y[idx,3],pch=19)
}
```
<span id="page-5-0"></span>## End(Not run)

hdpmFitSetup *Fitted mean functions*

# Description

Computes posterior expected mean profiles and corresponding posterior standard deviations for observed patients

#### Usage

```
hdpmFitSetup(
     n = 100,px = NULL,sig = 1,nx = 25, xgrid = NULL,
     work.dir=NULL)
```
### Arguments

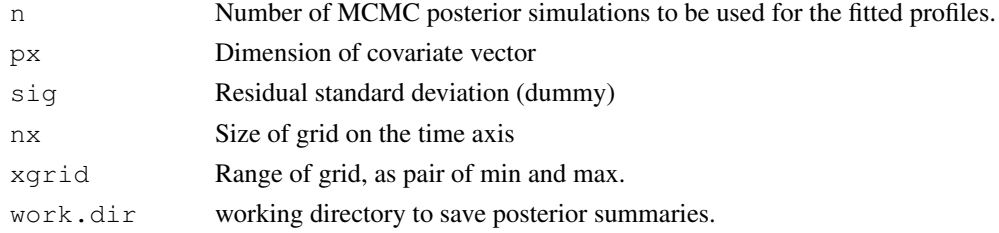

# Details

Evaluates  $E[m(t; \theta_{ii}) \mid data]$  (and corresponding posterior standard deviations) as a function of time  $t$  for all patients in the data sets.

# Value

The function returns a list with elements

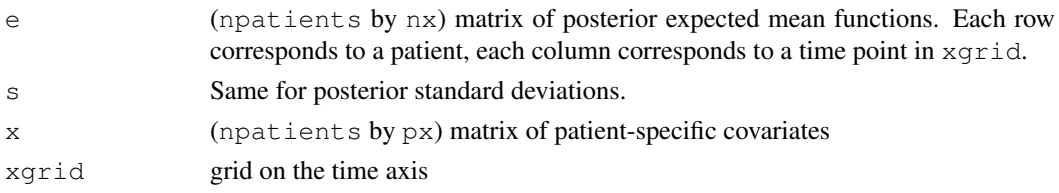

#### Note

The only functions in the source code that are specific to the application in Mueller et al. (2004) are the definition of the top level sampling model in the file lpost.c and the functions for resampling (transition probabilities in the MCMC) for the random effects in the source file hdpm.c. Both source files are in the directory src of the package distribution. Users with experience in coding MCMC could appropriately change these functions and recompile the package for a different longitudinal mean function.

#### hdpmFitSetup 7 7

#### Author(s)

Peter Mueller

#### See Also

The functions in this package implement the application in Mueller et al. (2004). Alternatively, the package [hdpmn](#page-0-1) implements the same hierarchical mixture of Dirichlet process models for a multivariate normal sampling model and is useful for a wider class of applications.

```
## Not run:
require(hdpm)
## data files
data.dir <- system.file("data",package="hdpm")
work.dir <- paste(getwd(),"/tmp/",sep="")
## data files
Y <- file.path(data.dir,"CALGB.txt")
     ## data: responses
Z <- file.path(data.dir,"CALGBz.txt")
     ## random effects (initial values) and covariates
X <- file.path(data.dir,"CALGBz0.txt")
     ## same as Z, for future patients (for prediction)
## run MCMC -- save working files in work.dir
hdpm(Y=Y,Z=Z,px=3,q=15,cc=15,work.dir=work.dir)
## post-process MCMC output for predictive inference
## save posterior predictive summaries in work.dir
hdpmPredictSetup(X=X,px=3,
                  j=c(0,1,2,1,2), r=c(0,0,0,1,1),
                  xgrid=c(0,21),work.dir=work.dir)
## plot predictive for future patients in study 1 and 2,
for(i in c(5,7)) {
 hdpmPredict(j=1,r=0,i=i)
  hdpmPredict(j=2,r=0,i=i)
}
## part of the predictive corresponding to the idiosyncratic measure
for(i in c(5,7)) {
  hdpmPredict(j=1,r=1,i=i, work.dir=work.dir)
  hdpmPredict(j=2,r=1,i=i, work.dir=work.dir)
}
## post-process MCMC output for fitted mean curves
fits <- hdpmFitSetup(px=3,xgrid=c(0,21))
## plot fitted mean curves
par(mfrow=c(2,2),ask=T)
y <- as.matrix(read.table(Y,header=T)) # read in data
exs <- c(10:17,20:27,30:37,90:97)
for(i in exs){
  hdpmFit(fits,i=i)
```

```
idx \leftarrow which(y[, 1] ==i-1)
  points(y[idx,2],y[idx,3],pch=19)
}
## End(Not run)
```
hdpmFit *Plot posterior mean profiles*

#### Description

Plots the posterior mean profile for observed patients.

### Usage

```
hdpmFit(fit.outp = NULL, i = NULL, data.dir = NULL)
```
#### Arguments

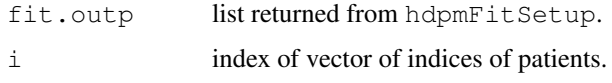

# Details

Plots posterior mean profile  $E(m(t; \theta_{ji}) | data)$  for t in xgrid, with plus/minus one posterior standard deviation as dashed curves.

#### Value

No return value.

# Note

The only functions in the source code that are specific to the application in Mueller et al. (2004) are the definition of the top level sampling model in the file  $\text{1post}$ . c and the functions for resampling (transition probabilities in the MCMC) for the random effects in the source file hdpm.c. Both source files are in the directory  $src$  of the package distribution. Users with experience in coding MCMC could appropriately change these functions and recompile the package for a different longitudinal mean function.

# Author(s)

Peter Mueller

# See Also

The functions in this package implement the application in Mueller et al. (2004). Alternatively, the package [hdpmn](#page-0-1) implements the same hierarchical mixture of Dirichlet process models for a multivariate normal sampling model and is useful for a wider class of applications.

#### <span id="page-8-0"></span>hdpmPredictSetup 9

#### Examples

```
## Not run:
require(hdpm)
## data files
data.dir <- system.file("data",package="hdpm")
work.dir <- paste(getwd(),"/tmp/",sep="")
## data files
Y <- file.path(data.dir,"CALGB.txt")
     ## data: responses
Z <- file.path(data.dir,"CALGBz.txt")
     ## random effects (initial values) and covariates
X <- file.path(data.dir,"CALGBz0.txt")
     ## same as Z, for future patients (for prediction)
## run MCMC -- save working files in work.dir
hdpm(Y=Y,Z=Z,px=3,q=15,cc=15,work.dir=work.dir)
## post-process MCMC output for predictive inference
## save posterior predictive summaries in work.dir
hdpmPredictSetup(X=X,px=3,
                  j=c(0,1,2,1,2), r=c(0,0,0,1,1),
                  xgrid=c(0,21),work.dir=work.dir)
## plot predictive for future patients in study 1 and 2,
for(i in c(5,7)) {
  hdpmPredict(j=1,r=0,i=i)
  hdpmPredict(j=2,r=0,i=i)
}
## part of the predictive corresponding to the idiosyncratic measure
for(i in c(5,7)){
  hdpmPredict(j=1,r=1,i=i, work.dir=work.dir)
  hdpmPredict(j=2,r=1,i=i, work.dir=work.dir)
}
## post-process MCMC output for fitted mean curves
fits <- hdpmFitSetup(px=3,xgrid=c(0,21))
## plot fitted mean curves
par(mfrow=c(2,2),ask=T)
y <- as.matrix(read.table(Y,header=T)) # read in data
exs <- c(10:17,20:27,30:37,90:97)
for(i in exs){
 hdpmFit(fits,i=i)
 idx \leftarrow which(y[, 1]==i-1)
 points(y[idx,2],y[idx,3],pch=19)
}
## End(Not run)
```
hdpmPredictSetup *Set up posterior predictive inference*

# Description

Carries out postprocessing of the MCMC output to allow posterior predictive inference for patients with different covariates in different studies.

# Usage

```
hdpmPredictSetup(
    j = 1, r = 0,n = 100,
    sig = 1,nx = 22, xgrid = NULL,
    npa = NULL, p = NULL, px = NULL, X = NULL,work.dir = NULL, header = T)
```
# Arguments

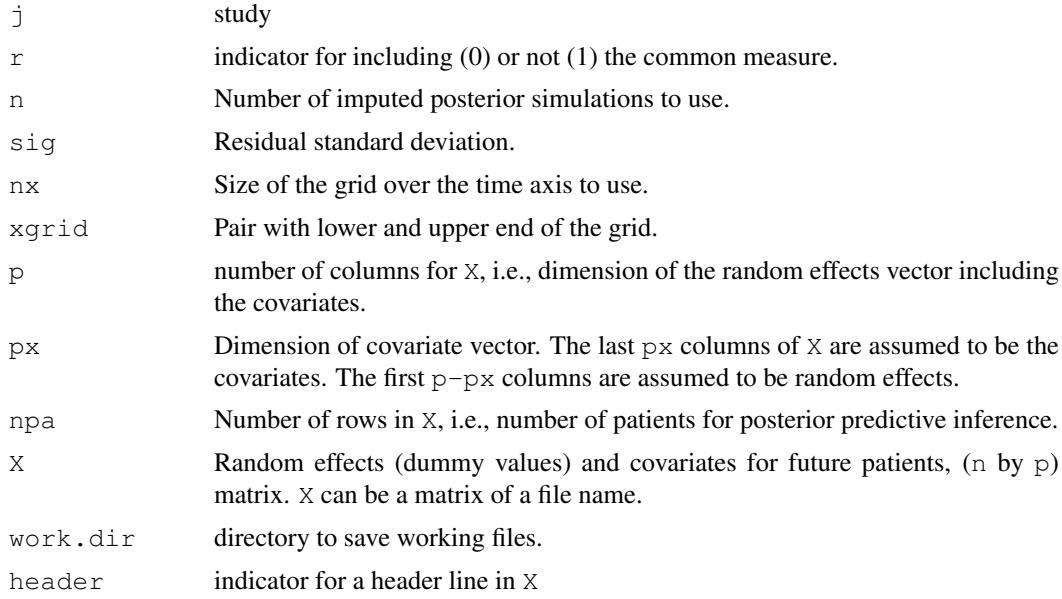

### Details

Must run [hdpm](#page-1-1) first to carry out MCMC posterior simulation.

For npa assumed future patients with given covariates the function computes posterior predictive inference of future responses. Posterior predictive inference is (naturally) conditional on the fixed covariate values *and* conditional on the first random effect. This is meaningful if the first random effect is interpretable as a baseline. It makes posterior predictive inference comparable across covariates. If no conditioning is desired, make the first random effect a dummy.

The npa by p matix X specifies the covariates for the future patients. The subvector of random effects in X is a dummy to match the dimension.

See [hpdm-package](#page-0-1) for a statement of the probability model.

# Value

No values are returned. All posterior predictive simulations are saved in working files in the directory work.dir.

#### hdpmPredictSetup 11

# Note

The only functions in the source code that are specific to the application in Mueller et al. (2004) are the definition of the top level sampling model in the file lpost.c and the functions for resampling (transition probabilities in the MCMC) for the random effects in the source file hdpm.c. Both source files are in the directory src of the package distribution. Users with experience in coding MCMC could appropriately change these functions and recompile the package for a different longitudinal mean function.

# Author(s)

Peter Mueller

# See Also

The functions in this package implement the application in Mueller et al. (2004). Alternatively, the package [hdpmn](#page-0-1) implements the same hierarchical mixture of Dirichlet process models for a multivariate normal sampling model and is useful for a wider class of applications.

```
## Not run:
require(hdpm)
## data files
data.dir <- system.file("data",package="hdpm")
work.dir \leq paste(qetwd(), "/tmp/", sep="")
## data files
Y <- file.path(data.dir,"CALGB.txt")
     ## data: responses
Z <- file.path(data.dir,"CALGBz.txt")
     ## random effects (initial values) and covariates
X <- file.path(data.dir,"CALGBz0.txt")
     ## same as Z, for future patients (for prediction)
## run MCMC -- save working files in work.dir
hdpm(Y=Y,Z=Z,px=3,q=15,cc=15,work.dir=work.dir)
## post-process MCMC output for predictive inference
## save posterior predictive summaries in work.dir
hdpmPredictSetup(X=X,px=3,
                  j=c(0,1,2,1,2), r=c(0,0,0,1,1),
                  xgrid=c(0,21),work.dir=work.dir)
## plot predictive for future patients in study 1 and 2,
for(i in c(5,7)) {
  hdpmPredict(j=1,r=0,i=i)
  hdpmPredict(j=2,r=0,i=i)
}
## part of the predictive corresponding to the idiosyncratic measure
for(i in c(5,7)) {
  hdpmPredict(j=1,r=1,i=i, work.dir=work.dir)
  hdpmPredict(j=2,r=1,i=i, work.dir=work.dir)
}
```

```
## post-process MCMC output for fitted mean curves
fits <- hdpmFitSetup(px=3,xgrid=c(0,21))
## plot fitted mean curves
par(mfrow=c(2,2),ask=T)
y <- as.matrix(read.table(Y,header=T)) # read in data
exs <- c(10:17,20:27,30:37,90:97)
for(i in exs){
 hdpmFit(fits,i=i)
 idx \leftarrow which(y[, 1] ==i-1)
 points(y[idx,2],y[idx,3],pch=19)
}
## End(Not run)
```
hdpmPredict *Posterior predictive response*

# Description

Plots posterior predictive response for assumed future patients. Must run hdpmPredictSetup first.

# Usage

hdpmPredict(j = 1,  $r = 0$ ,  $i = NULL,$ work.dir =  $NULL, plt = T)$ 

# Arguments

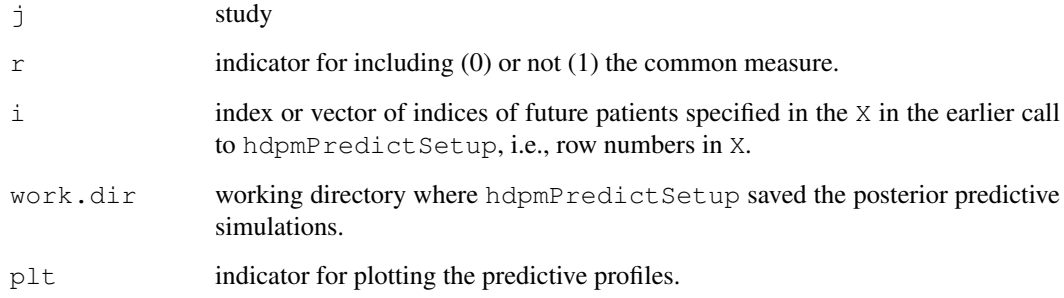

# Details

Finds and plots posterior predictive mean and (point-wise) standard deviation of future responses for the indicated future patients.

See [hpdm-package](#page-0-1) for a statement of the probability model.

<span id="page-11-0"></span>

#### hdpmPredict 13

# Value

Returns a list with

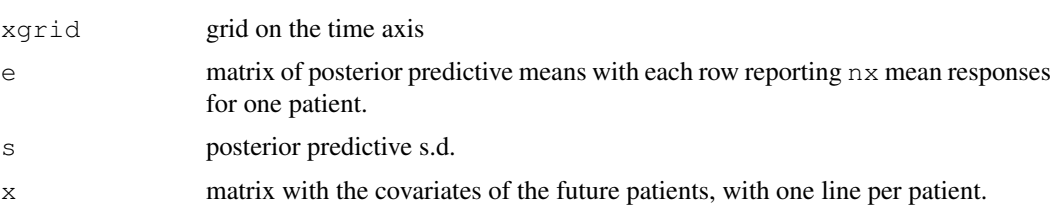

### Note

The only functions in the source code that are specific to the application in Mueller et al. (2004) are the definition of the top level sampling model in the file lpost.c and the functions for resampling (transition probabilities in the MCMC) for the random effects in the source file hdpm.c. Both source files are in the directory src of the package distribution. Users with experience in coding MCMC could appropriately change these functions and recompile the package for a different longitudinal mean function.

### Author(s)

Peter Mueller

# See Also

The functions in this package implement the application in Mueller et al. (2004). Alternatively, the package [hdpmn](#page-0-1) implements the same hierarchical mixture of Dirichlet process models for a multivariate normal sampling model and is useful for a wider class of applications.

```
## Not run:
require(hdpm)
## data files
data.dir <- system.file("data",package="hdpm")
work.dir <- paste(getwd(),"/tmp/",sep="")
## data files
Y <- file.path(data.dir,"CALGB.txt")
     ## data: responses
Z <- file.path(data.dir,"CALGBz.txt")
     ## random effects (initial values) and covariates
X <- file.path(data.dir,"CALGBz0.txt")
     ## same as Z, for future patients (for prediction)
## run MCMC -- save working files in work.dir
hdpm(Y=Y,Z=Z,px=3,q=15,cc=15,work.dir=work.dir)
## post-process MCMC output for predictive inference
## save posterior predictive summaries in work.dir
hdpmPredictSetup(X=X,px=3,
                   \uparrow = c(0, 1, 2, 1, 2), r=c(0, 0, 0, 1, 1),
                   xgrid=c(0,21),work.dir=work.dir)
```

```
## plot predictive for future patients in study 1 and 2,
for(i in c(5,7)){
  hdpmPredict(j=1, r=0, i=j)
  hdpmPredict(j=2,r=0,i=i)
}
## part of the predictive corresponding to the idiosyncratic measure
for(i in c(5,7)) {
  hdpmPredict(j=1,r=1,i=i, work.dir=work.dir)
  hdpmPredict(j=2,r=1,i=i, work.dir=work.dir)
}
## post-process MCMC output for fitted mean curves
fits <- hdpmFitSetup(px=3,xgrid=c(0,21))
## plot fitted mean curves
par(mfrow=c(2,2),ask=T)
y <- as.matrix(read.table(Y,header=T)) # read in data
exs \leftarrow c(10:17,20:27,30:37,90:97)for(i in exs){
 hdpmFit(fits,i=i)
  idx \leftarrow which(y[, 1]==i-1)
 points(y[idx,2],y[idx,3],pch=19)
}
## End(Not run)
```
# <span id="page-14-0"></span>Index

∗Topic kwd1 hdpm, [2](#page-1-0) ∗Topic kwd2 hdpm, [2](#page-1-0) ∗Topic package hdpm-package, [1](#page-0-0)

hdpm, [2,](#page-1-0) *4*, *10* hdpm-package, [1](#page-0-0) hdpmFit, [8](#page-7-0) hdpmFitSetup, [5](#page-4-0) hdpmn, *2*, *4*, *7, 8*, *11*, *13* hdpmPredict, [12](#page-11-0) hdpmPredictSetup, [9](#page-8-0) hpdm-package, *10*, *12*